Injae Kang (abcinje@snu.ac.kr) Systems Software & Architecture Lab. Seoul National University

2023.09.26.

### Project #2: System Calls

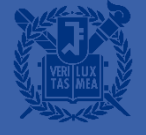

## **System Calls**

- User applications can access the operating system kernel in a restricted way
- The interfaces that allow user applications to request services from the operating system kernel
- The operating system kernel does the requested task on behalf of user applications

# Three RISC-V privilege modes

- Machine Mode
	- CPU starts in machine mode
- Supervisor Mode
	- Allowed to execute privileged instructions
		- Enable/Disable interrupts
		- Modify the page table base register
		- $-$
	- The operating system kernel runs in supervisor mode
- User Mode
	- User processes run in user mode

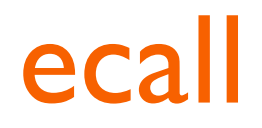

- User applications execute the ecall instruction to invoke system calls
- $\blacksquare$  E.g., fork()

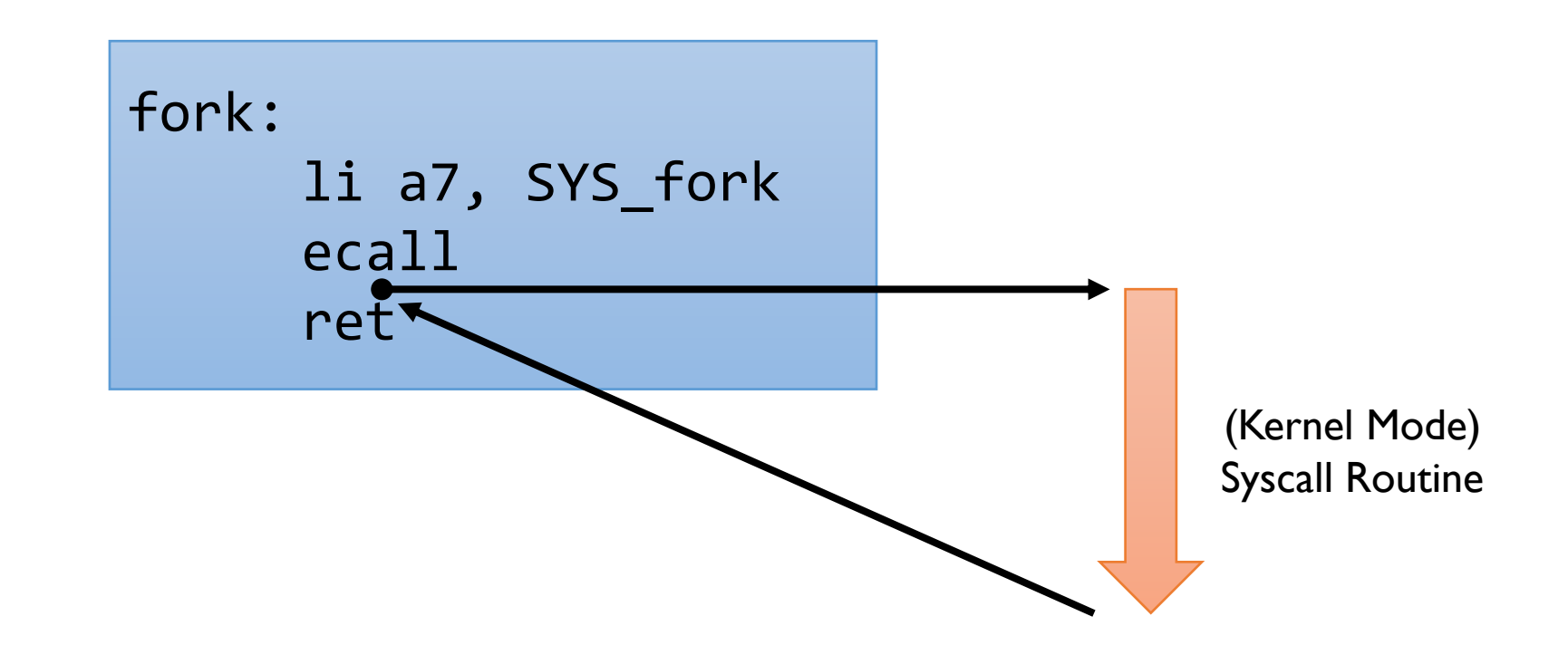

### **Traps from User Space**

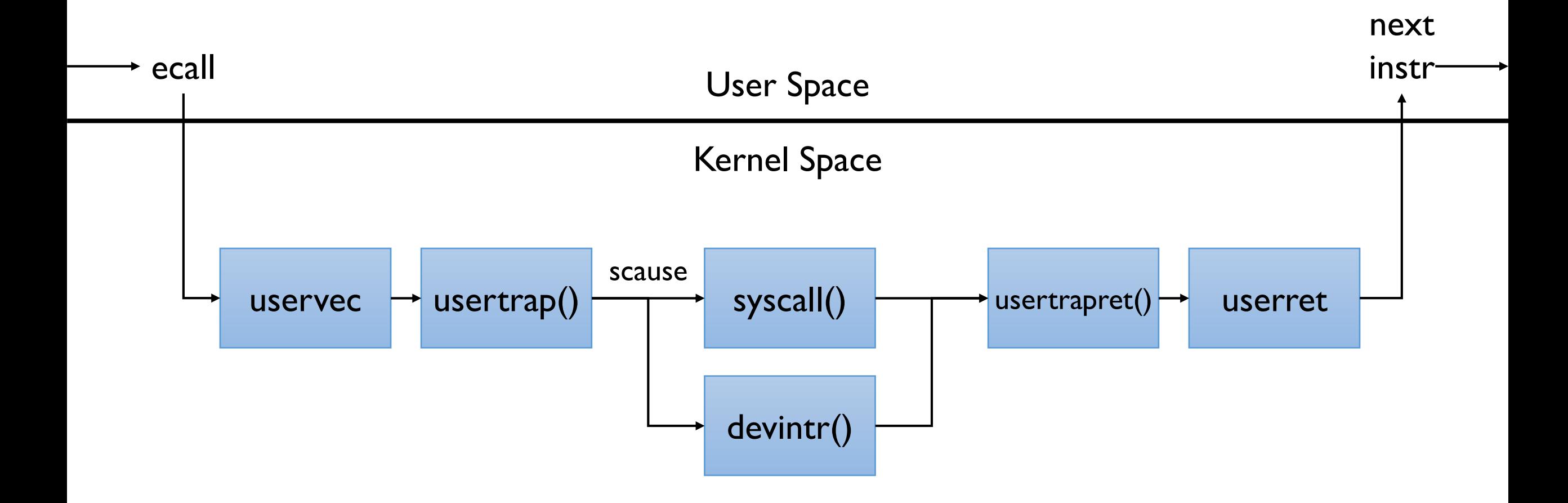

### uservec

- **EXECUTE: Start in supervisor mode**
- **EXEC** Save registers values to trapframe
- **E** Initialize kernel stack pointer
- Install the kernel page table
- **I** Jump to usertrap()

### usertrap()

- Install the kernel trap vector
- Save user program counter
- Handle an interrupt, exception, or system call depending on the value of scause register
- Call usertrapret() when it is done

### usertrapret()

- **E** Install the user trap vector
- **Example 13 Set privilege mode to user**
- Restore user program counter
- **■** Jump to userret

### userret

- **E** Switch to the user page table
- **EXECTS** Pestore registers from trapframe
- Return to user mode

# **Some Registers**

#### ▪ satp

• Pointer to page table

#### ▪ scause

• Event which caused a trap

#### ▪ sepc

• Program counter when a trap occurs

#### **E** sscratch

• Backup of a0 register

#### ■ stvec

• Pointer to trap vector

- Your task is to implement a new system call named ntraps()
- It returns the number of system calls or interrupts invoked
- int ntraps(int type);
	- ntraps(0) returns the total number of system calls made for all cores (including the current ntraps() syscall)
	- ntraps(1) returns the total number of device interrupts received by all cores (including timer interrupts)
	- ntraps(2) returns the total number of timer interrupts received by all cores
	- For the other type values, it returns -1

- You may want to consult:
	- kernel/defs.h
		- Function definitions
	- kernel/syscall.{c, h}
		- General system call handling
	- kernel/sysproc.c
		- Several system call implementations
	- kernel/trap.c
		- Trap handling
	- kernel/spinlock.{c, h}
		- Spinlock implementation
	- and other files if necessary

- Tips
	- Read Chap. 4.1 of the [xv6 book](http://csl.snu.ac.kr/courses/4190.307/2023-2/book-riscv-rev3.pdf) to understand RISC-V's privileged modes and trap handling mechanism (More detailed information can be found in the RISC-V Privileged Architecture manual)
	- Read Chap.  $4.2 \sim 4.5$  of the  $xv6$  book to see how traps are handled in  $xv6$
	- Read Chap. 5.1  $\sim$  5.4 of the  $xv6$  book to learn about hardware interrupts

- **E** Restrictions
	- Each count should be initialized to 0 on boot
	- Do not change the system call number for ntraps(), which is already assigned to 22
	- You only need to change the files in the kernel directory
	- Do not change the kernel/start.c file
	- The implementation must behave correctly even on multi-core systems

- **E** Skeleton Code
	- You should work on the pa2 branch of the xv6-riscv-snu repository as follows:

\$ git clone https://github.com/snu-csl/xv6-riscv-snu \$ git checkout pa2

• The pa2 branch has a user-level utility program named ntraps, which can be built from the user/ntraps.c file

- Due
	- 11:59 PM, October 8 (Sunday)
- Submission
	- Run the make submit command to generate a tarball named xv6-pa2-{STUDENTID}.tar.gz in the xv6-riscv-snu directory
	- Upload the compressed file to the submission server
	- The total number of submissions for this project will be limited to 30
	- Only the version marked FINAL will be considered for the project score
	- In this project, you do not need to submit a report

# Thank you!